## Variables, Strings, and Loops

CSE 220: Systems Programming

### Ethan Blanton

Department of Computer Science and Engineering University at Buffalo

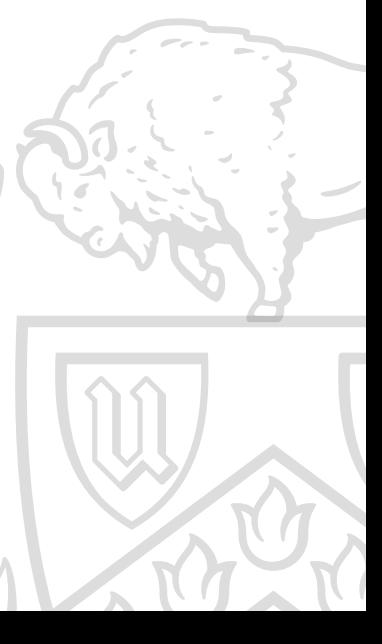

## Types

C is a typed language.

Every variable has a type, and is declared.

Every value assigned to a variable must match that type.

The compiler will automatically convert between some types.<sup>1</sup> Valid: int  $x = 0$ ; Invalid: int  $x = 0$ ;

```
float y = 0;
x = 37;y = x;x = "Hello, world!";
```

```
1DMR says "C is strongly typed, but weakly enforced."
```
## Some Types

There are many types; for now, consider:

- $\blacksquare$  int: Integers of a convenient size for the computer (32-bit for us)
- char: Characters (typically 8-bit integers)
- double: Double-precision floating-point numbers

### There are also array types.

Array types are declared with square brackets: []:

- char a[]: An array of characters. Often used for C strings.
- int scores[200]: An array of exactly 200 integers.

### **Administrivia**

Have you done your assigned reading?

Is your VM working?

Did you compile and run Hello World?

Remember that many of you are new to the command prompt! Check the Piazza post on this.

Read everything for all assignments and labs.

Check Piazza frequently.

There will be a lecture quiz for this lecture (after we finish it).

# Declaring Variables

Variables are declared by stating their type and name.

int  $x$ ;  $/$   $/$   $x$  is an integer  $*/$ double  $d$ ;  $/$ \* d is a floating-point double \*/

Variables retain their type while they are in scope.

Various modifiers can be applied to variables.

In particular, const declares the variable is a constant.

## Scope

Variables in C have scope.

A variable cannot be used out of scope.

Variables declared outside of any block ({}):

- **a** are normally global: they can accessed by any code
- are file-local with the modifier static: they can be accessed by any code in this file

Variables declared in a block:

- Come into scope where declared  $\P$
- are valid until the scope's } or end-of-file

## Arrays

C arrays are a series of contiguous memory locations. (This will become important later.)

Arrays are declared with []. The size is between [].

Arrays can have three "sizes", depending on what's in the []:

- **Unknown size: Nothing is specified**
- Constant size: A constant expression is specified
- Variable size: A run-time computed expression is specified

## Array Sizes

Array sizes specify how many elements are in the array.

int x [32]; int matrix [32][16];

C does not remember the array's size. ¶

This means that illegal accesses aren't caught.<sup>2</sup>

int x [4];  $x [10234] = 0;$  /\* Whoops. \*/

<sup>&</sup>lt;sup>2</sup>If you're lucky, you might get a warning about uninitialized access.

# Unknown Array Sizes

Unknown size arrays are limited in use.

They often appear as parameters to functions (as in main()).

An array of unknown size cannot be declared normally.

Sizes are required for multidimensional arrays. (Except for the "outermost" dimension, but only sometimes.) void func (int matrix [][3][2]);

# Array Indexing

C array indices start at 0.

An array of size 10 contains elements 0 through 9.

Arrays can be dereferenced with []:

```
int array [10];
int i = 7;
array [4] = 0;array[i] = 0;array[i + 1] = 0;
```
# Static Initializers

An array can be initialized all at once at declaration.

int array [10] = { 0 , 3 , 5 , 0 , 0 , 1, 0, 0, 2, 0 };

This is called a static initializer.

Static initializers can be used only at declaration.

int array [3];

array = { 1, 3, 5 };  $/*$  syntax error  $*/$ 

# C Strings

### C strings are just arrays.

Strings, like arrays, are not associated with a length. (You have to count the characters to know how long they are.) ¶

A C string consists of:

- $\blacksquare$  the characters in the string, followed by
- a zero byte (the ASCII NUL character) (NUL terminator).

The zero byte is idiomatically written  $\sqrt{8}$ .

# Quoted Strings

Quoted strings automatically build such arrays.

char  $str[] = "Hello";$ char str $\overline{[]}$  = { 'H', 'e', 'l', 'l', 'o', '\0' };

A quoted string may be assigned to an array only at declaration.

After declaration, quoted strings must be copied into arrays:

```
char str[32];
strncpy (str, 32, "Hello"); \frac{1}{2} /* See man 3 strncpy \frac{x}{4}
```
# **String Functions**

There are many string functions in the C library.

Most of them are defined in <string.h>.

### Some useful examples:

- strlen(): Compute the length of a string by counting bytes
- strncpy(): Copy a string until its NUL character
- strncat(): Concatenate one string to another
- strstr(): Search for one string inside another

# Strings as Pointers

The idiomatic string type is char \*.

Arrays and pointers are closely related, we'll discuss this later.

```
char *str = "Hello, CSE 220";
```

```
char array[] = "Another string";char * otherstr = array;
```
### Character Constants

C strings can be in many encodings, but C code is in ASCII. ¶

Introduction Administrivia Variables Arrays Strings Looping Summary References

ASCII contains Latin characters, numbers, and punctuation.

```
An ASCII character can be converted to an integer with ''.
char c = ^{1}A'; / 65 ^{*}/
int i = {}^{1}B^{1}; /* 66 */
```

```
Each byte of a string can be assigned in this fashion.
char str[] = "emacs";/* Give it the respect it deserves */
str[0] = 'E';
```
# The for Loop

The C for loop is its most versatile loop.

It allows looping over almost anything.

```
for (initialization; condition; increment) {
    body ;
}
```
It translates to a more traditional while loop (with caveats):

```
initialization ;
while (condition) \{body ;
    increment ;
}
```
# Looping over Arrays

A common use of the for loop is looping over arrays:

```
int array [ ARRAYSZ ];
for (int i = 0; i < ARRAYSZ; i++) {
   /* Use array[i] */}
```
Remember that you must somehow know the size of the array.

# Looping over Strings

It is idiomatic to loop over strings:

```
for (int i = 0; str[i] != '\0'; i++) {
   /* use str[i] */}
```
Note that the string length is never directly computed!

Introduction Administrivia Variables Arrays Strings Looping Summary References

# Controlling the Loop

Two keywords control loop execution:

- **break**
- continue

The continue statement will immediately:

- Execute the increment statement
- Start the body over at the top

The break statement will immediately end the loop. (The increment will not be run!)

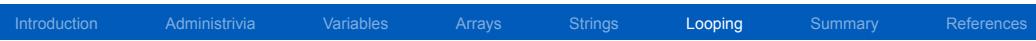

Loop Example

We will develop strlen() together.

### **Summary**

- C is a typed language
- Every variable has a type
- Variable values must match the type
- Variables have scope, and cannot be used outside that scope
- **Arrays are contiguous memory locations**
- Array syntax uses []
- C strings are arrays of characters
- Every C string is terminated with a zero byte
- **For loop syntax**
- For loops are very flexible

Next Time …

- **Boolean values**
- Conditional statements
- Control flow

# References I

### **Required Readings**

[1] Brian W. Kernighan and Dennis M. Ritchie. *The C Programming Language*. Second Edition. Chapter 1: 1.9, 1.10; Chapter 2: Intro, 2.1–2.4. Prentice Hall, 1988.

## License

Copyright 2019, 2020, 2021 Ethan Blanton, All Rights Reserved. Copyright 2019 Karthik Dantu, All Rights Reserved.

Reproduction of this material without written consent of the author is prohibited.

To retrieve a copy of this material, or related materials, see https://www.cse.buffalo.edu/~eblanton/.